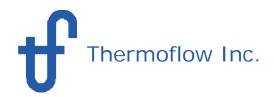

# WHAT IS THERMOFLEX?

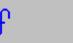

This product is licensed to: Seti Thermoflow, Inc.

## **THERMOFLEX**

#### Version 24 1

Revision: November 24, 2014

Copyright (c) 1995 - 2014 Thermoflow Inc.

Warning: This computer program is protected by United States copyright law and international treaty provisions. Any unauthorized reproduction or distribution may result in severe civil and criminal penalties.

- > THERMOFLEX is a fully-flexible program for heat balance modeling & engineering. Models are built graphically assembling components "lego-style".
- ➤ THERMOFLEX is used to model Combined Cycles, Conventional Steam Plants, Process Plants, and more.
- ➤ Performs both design and off-design calculations.
- ➤ Contains powerful "Logical Components" to model off-design controls
- ➤ In combination with PEACE (Plant Engineering and Construction Estimator), it provides engineering details and cost estimation.
- > THERMOFLEX works alone, or in concert with GT PRO, GT MASTER, and/or STEAM MASTER.

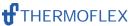

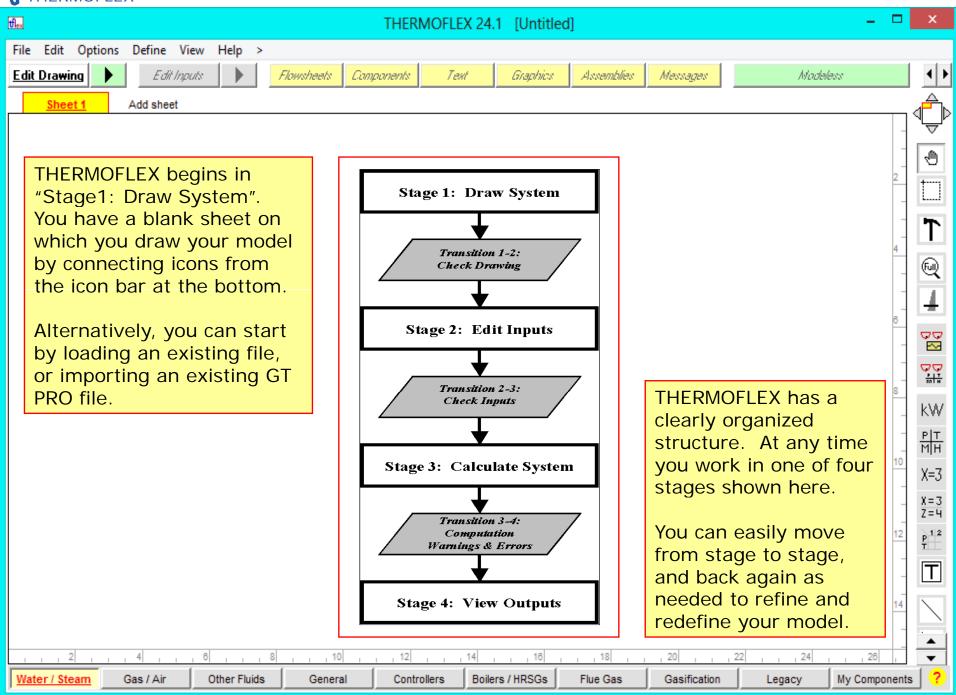

http://www.Thermoflow.ir

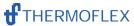

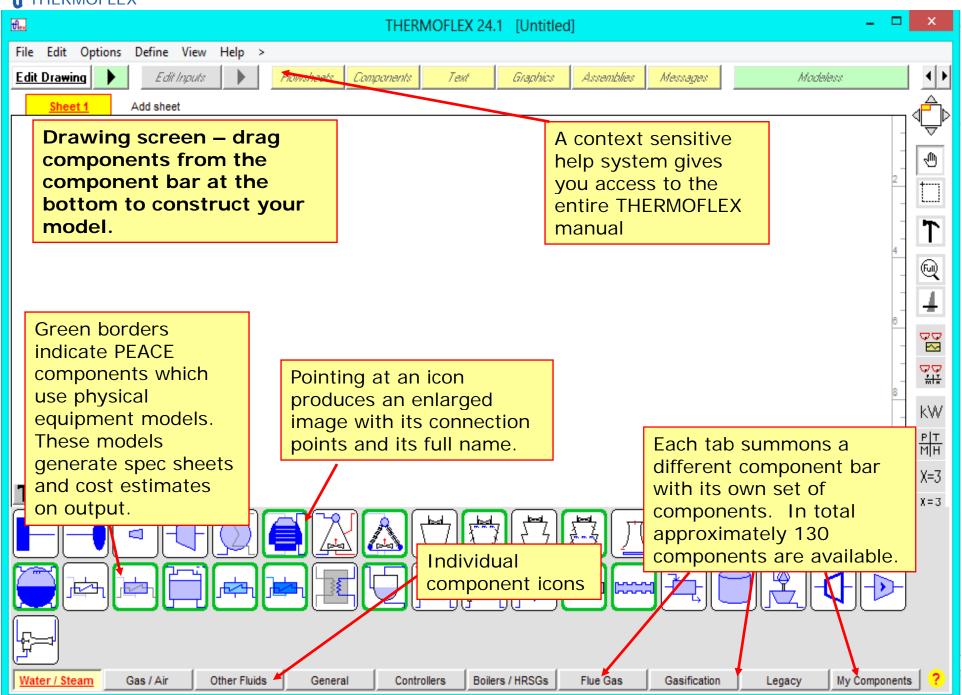

http://www.Thermoflow.ir

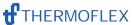

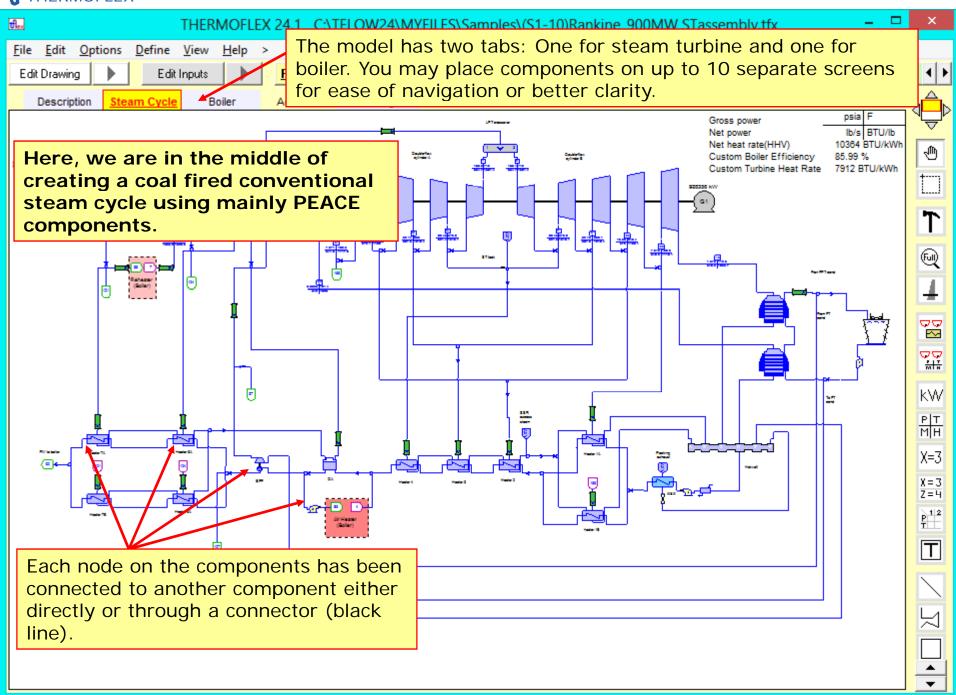

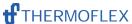

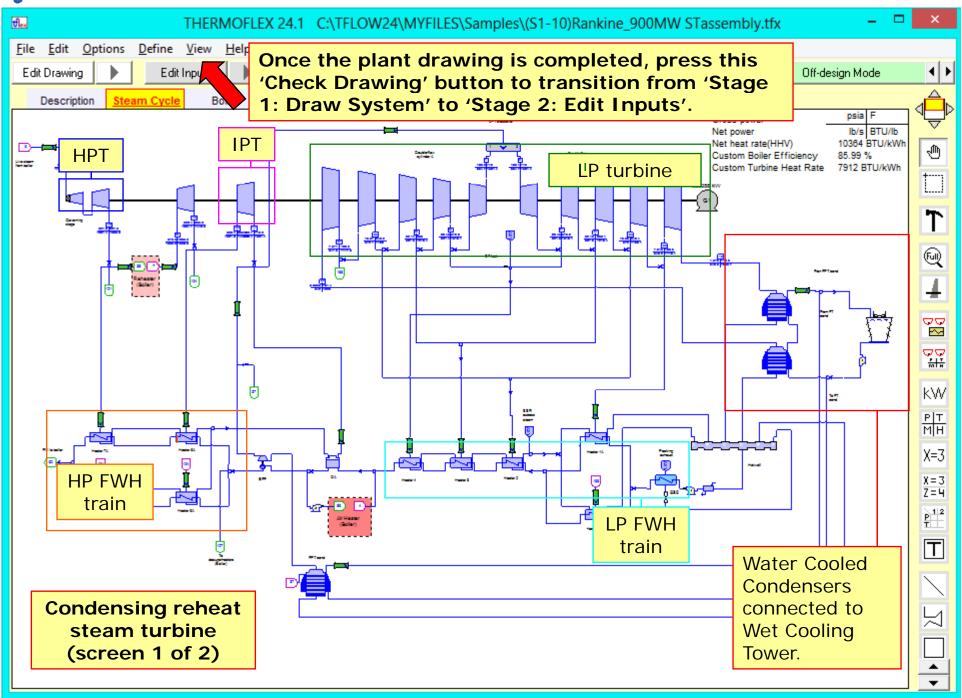

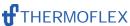

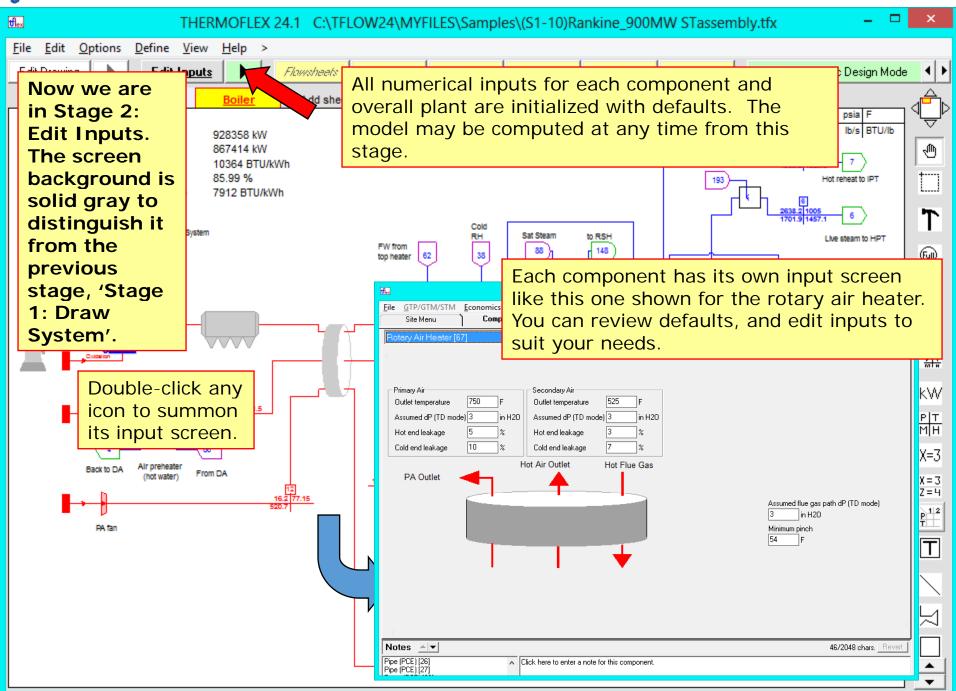

http://www.Thermoflow.ir

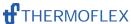

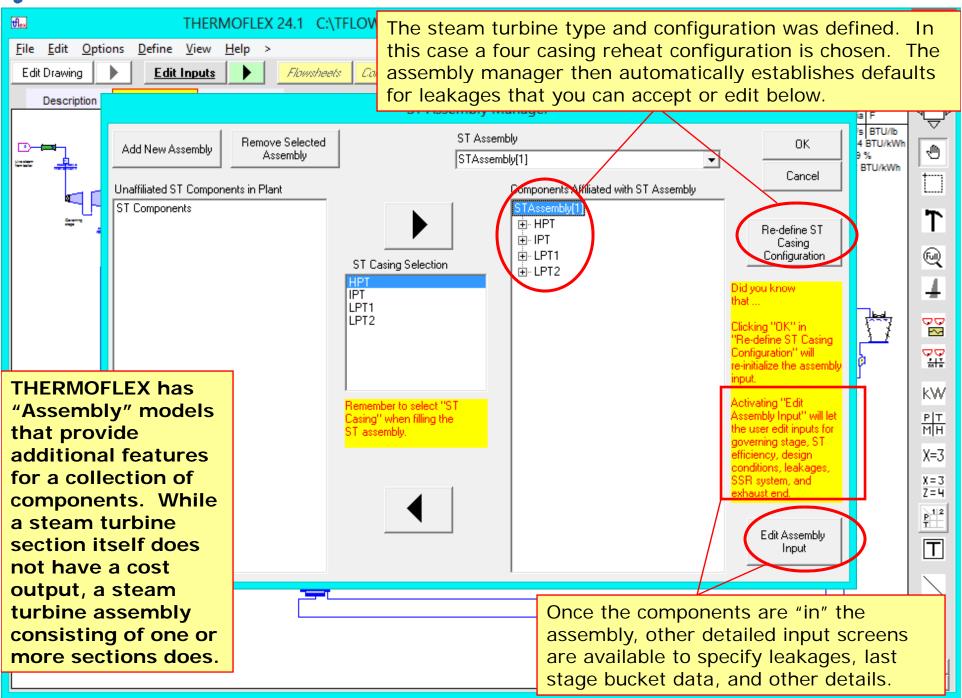

http://www.Thermoflow.ir

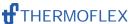

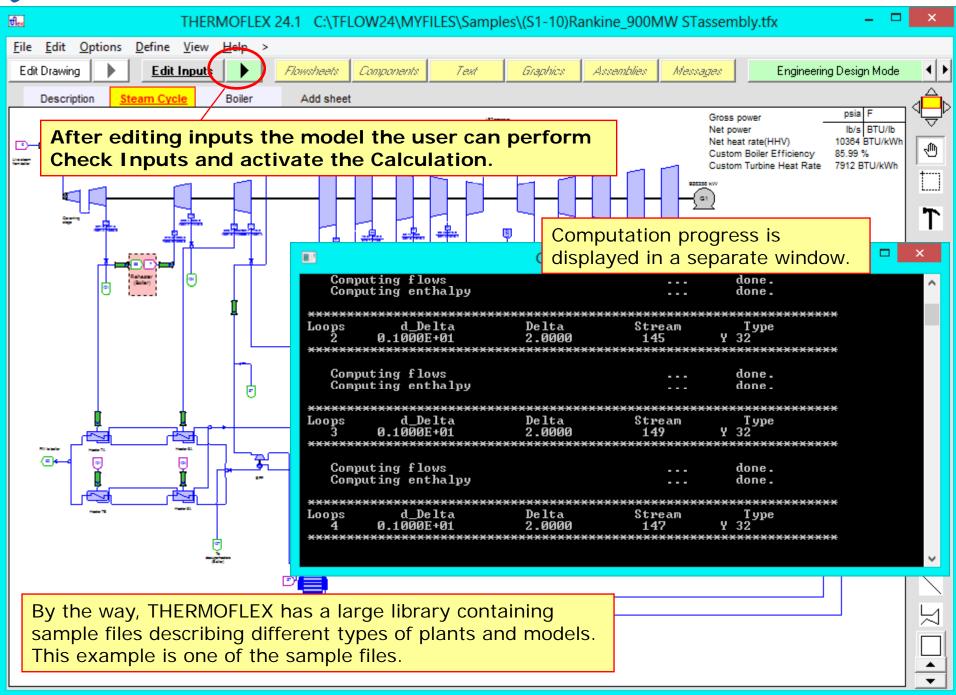

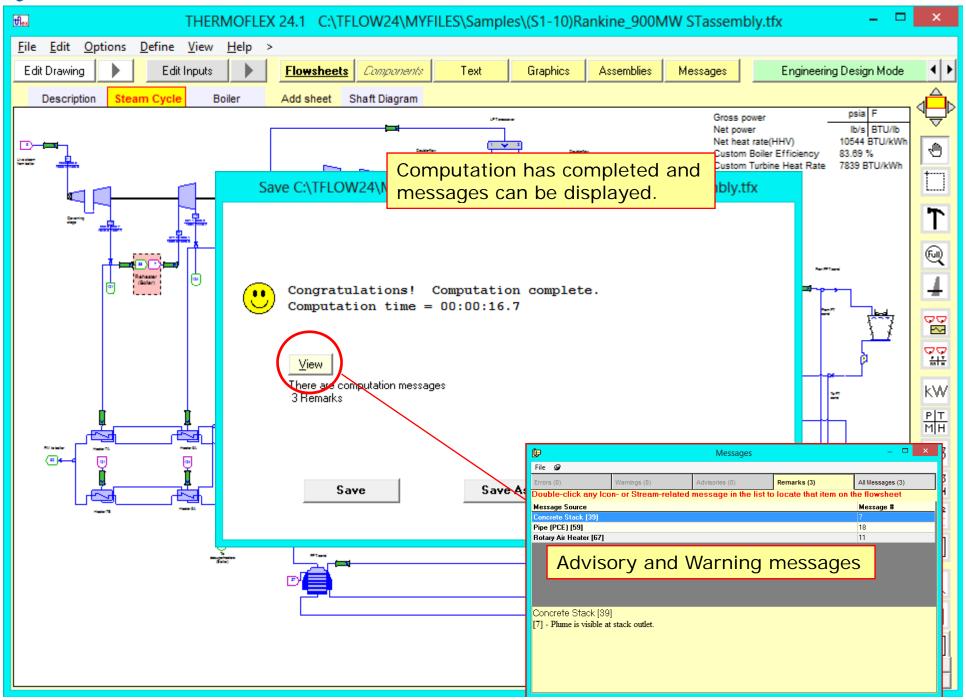

http://www.Thermoflow.ir

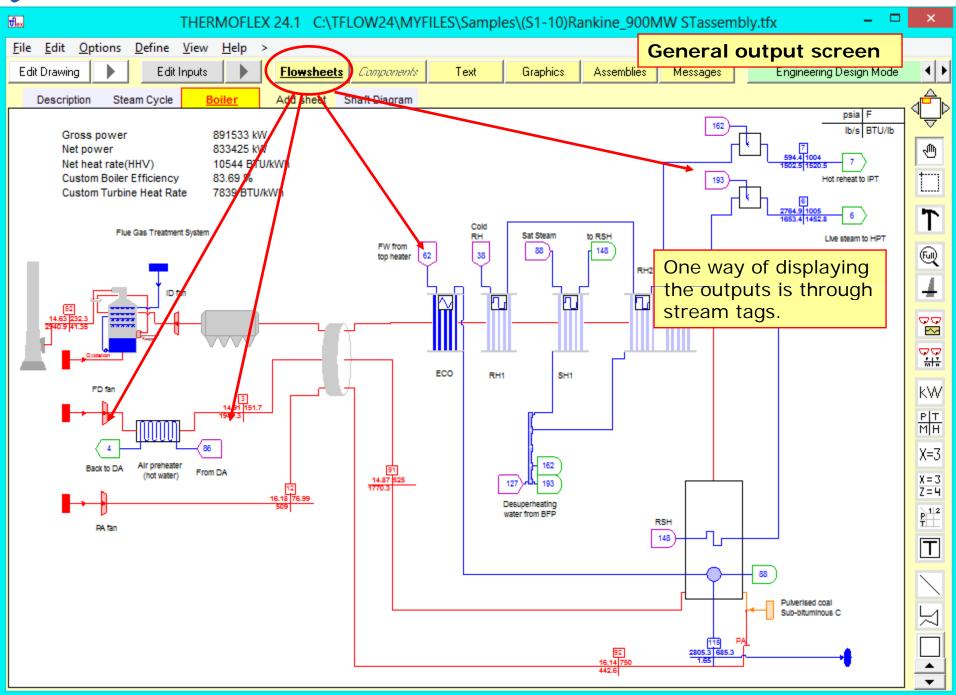

http://www.Thermoflow.ir

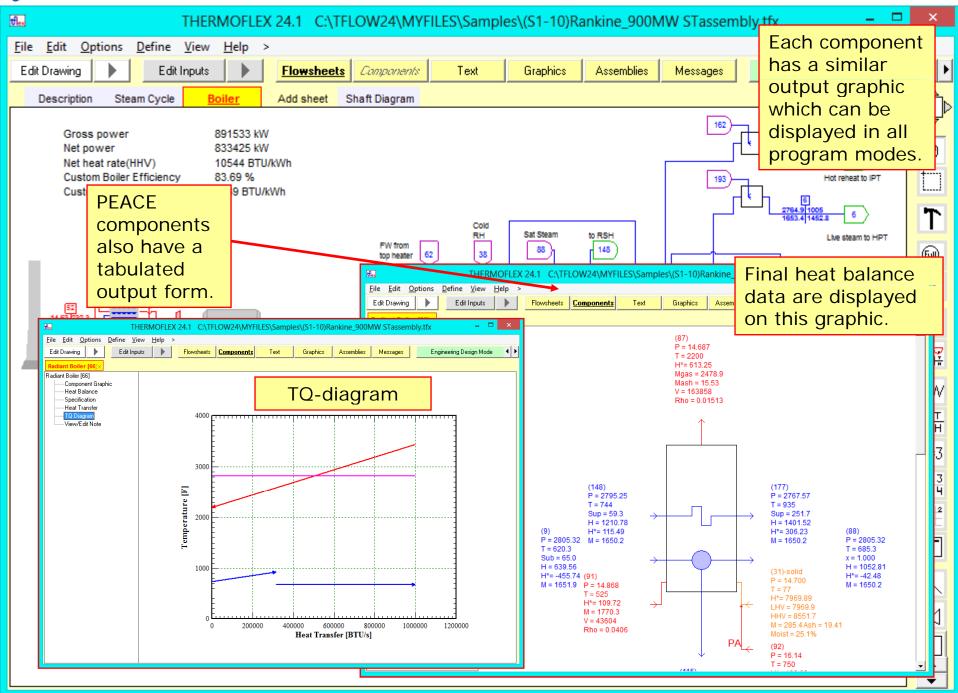

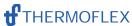

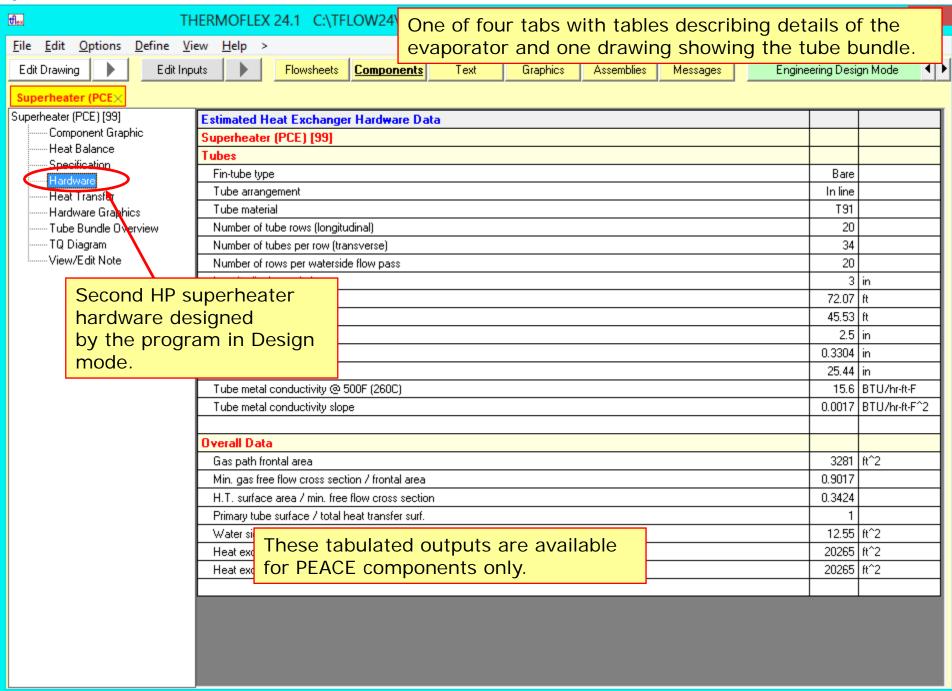

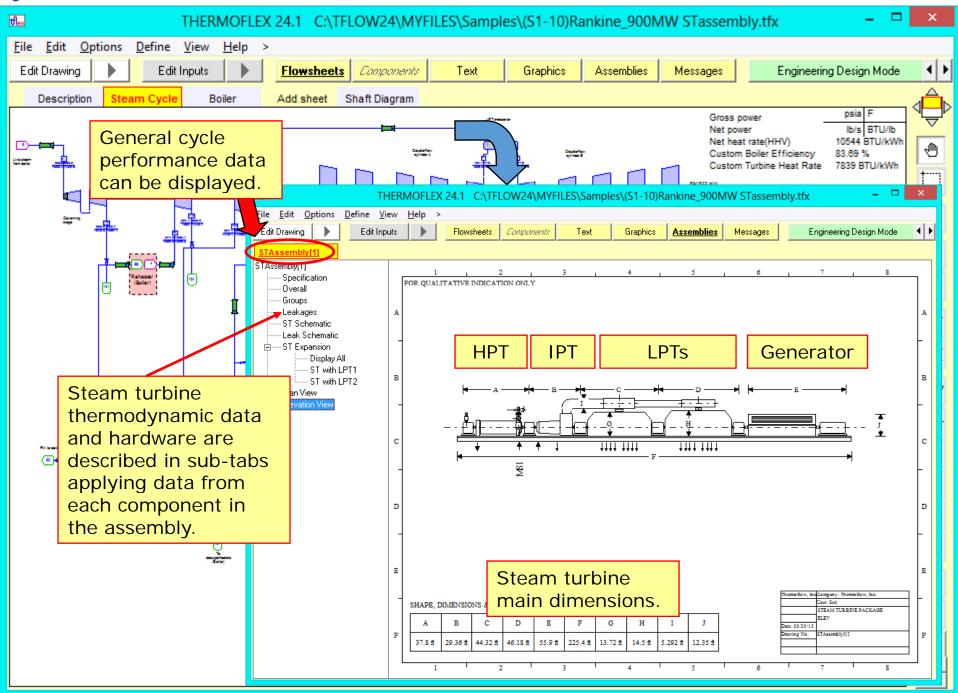

http://www.Thermoflow.ir

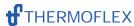

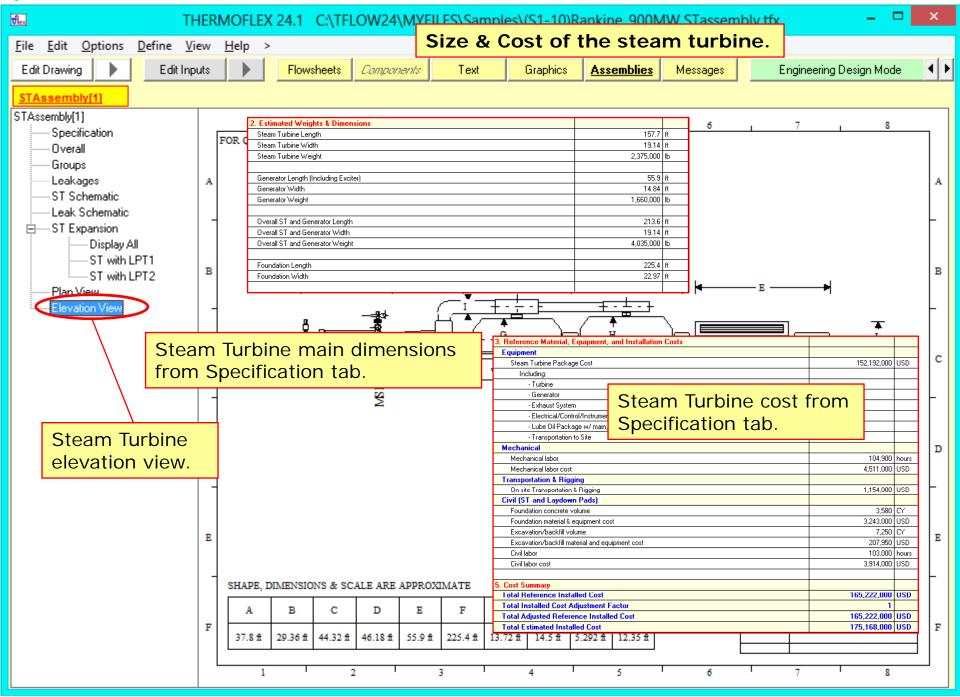

http://www.Thermoflow.ir

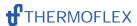

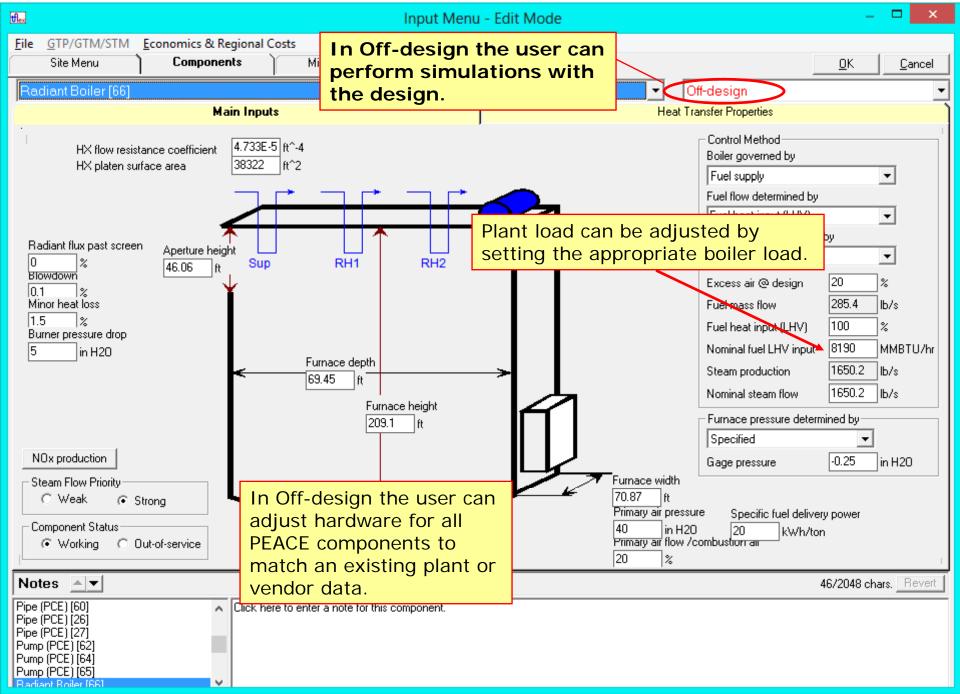

http://www.Thermoflow.ir

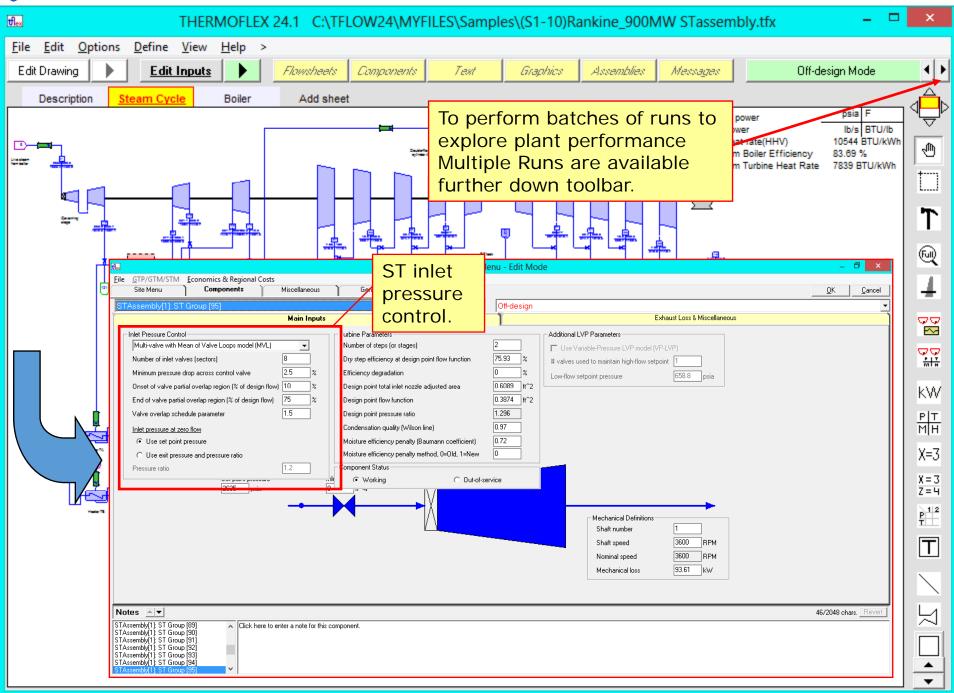

http://www.Thermoflow.ir

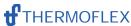

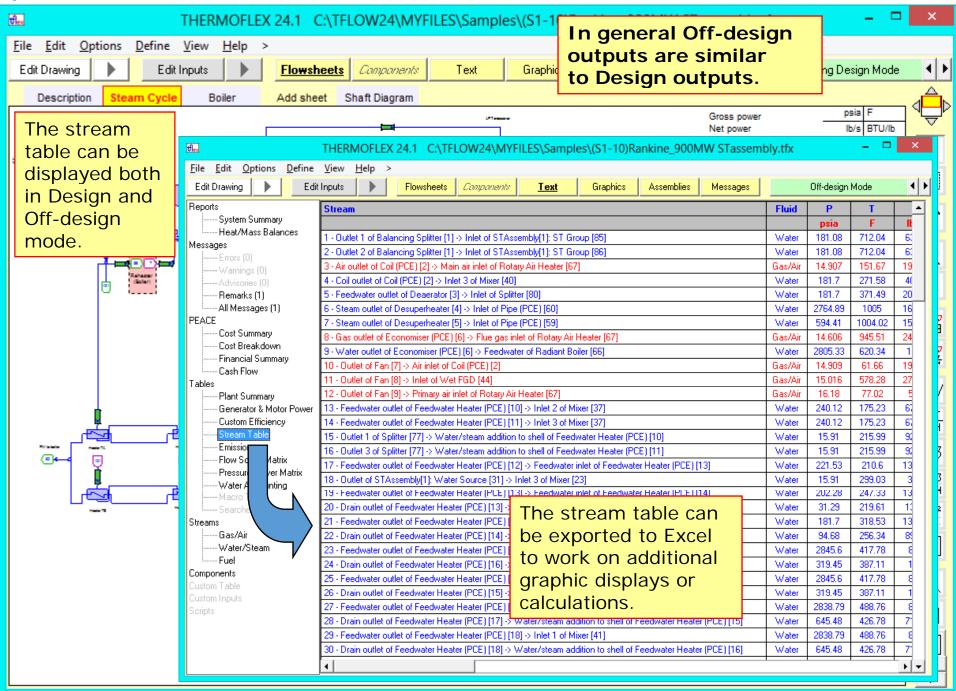

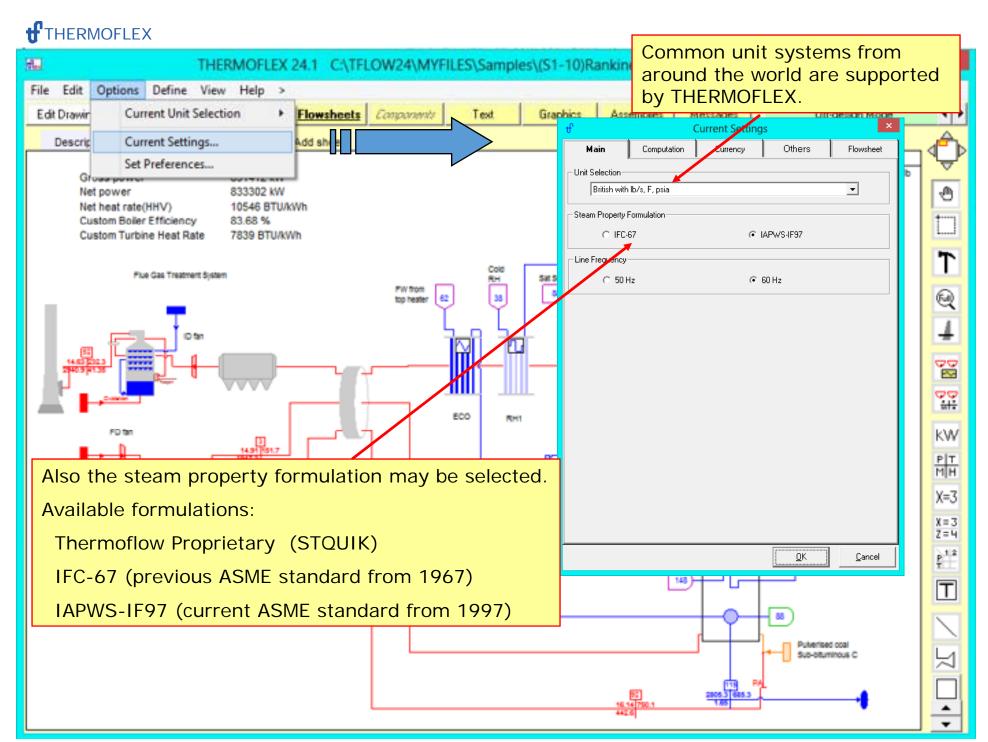

http://www.Thermoflow.ir

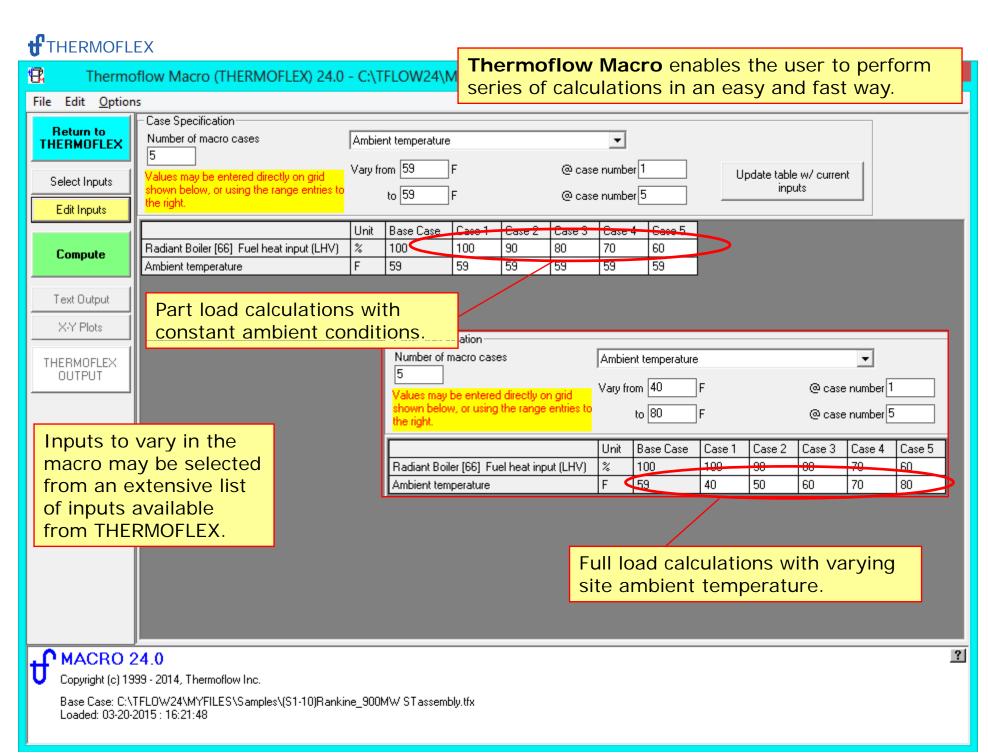

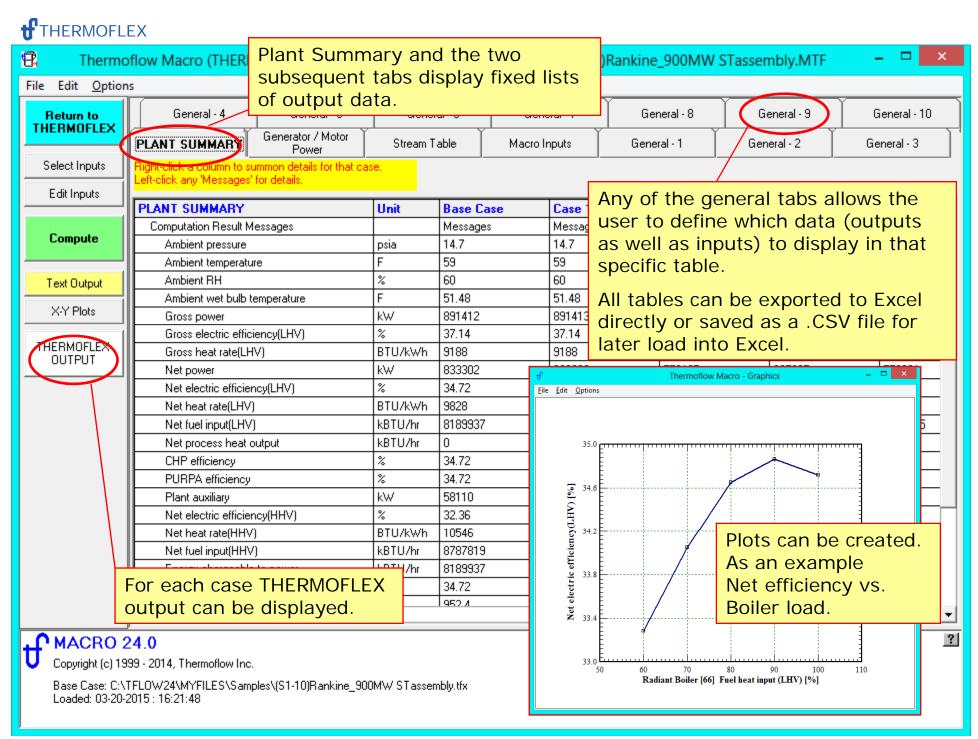

http://www.Thermoflow.ir

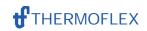

Please contact Thermoflow for further information.

THERMOFLOW, INC.

2 Willow St., STE 100

Southborough MA, 01745 USA

Tel: +1-508-303-5033

Fax: +1-508-303-5022

E-mail: info@thermoflow.com